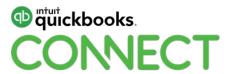

# **NTR** Automation

Bogdan Masala and Barclay Moran

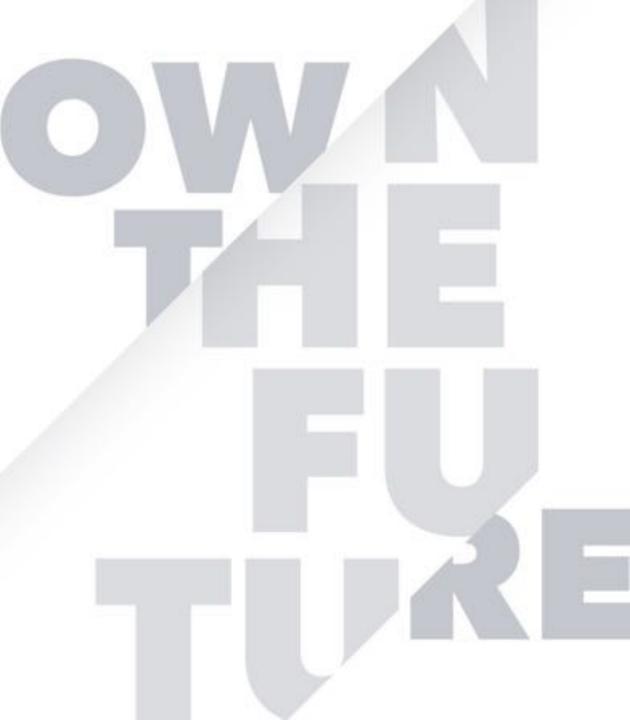

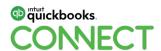

## **CPD Process**

### In order to receive CPD credit

- Be sure to sign in or scan your badge for this session
- You must stay in the session for the duration of the training
- This session is eligible for 1 hour of CPD
- CPD certificates are emailed directly to you within 4 weeks of the conference date to the same email address you used to register

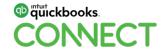

# **Agenda**

Manual NTR Write-up Process

**Automated NTR Workflow** 

Value of Automation

**Product Demonstration** 

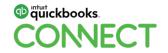

#### Annual write up on Caseware or Excel

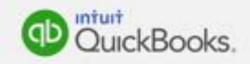

Repeated coding of transactions.

 $\Rightarrow$ 

QBO memorizes coding.

Same workload every year.

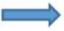

Less work over time.

Code from Scratch.

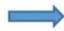

Import Bank Rules.

No change in engagement

**Bank Feeds** 

Relying on the client for info.

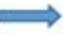

Automatic Bank/Credit Card Feeds.

Info delivered during tax season.

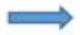

Work can be done during slow season.

Limited CPA involvement in file.

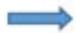

Improved CPA involvement in file.

Reactive.

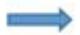

Proactive advisory opportunities.

## **Auto NTR Workflow**

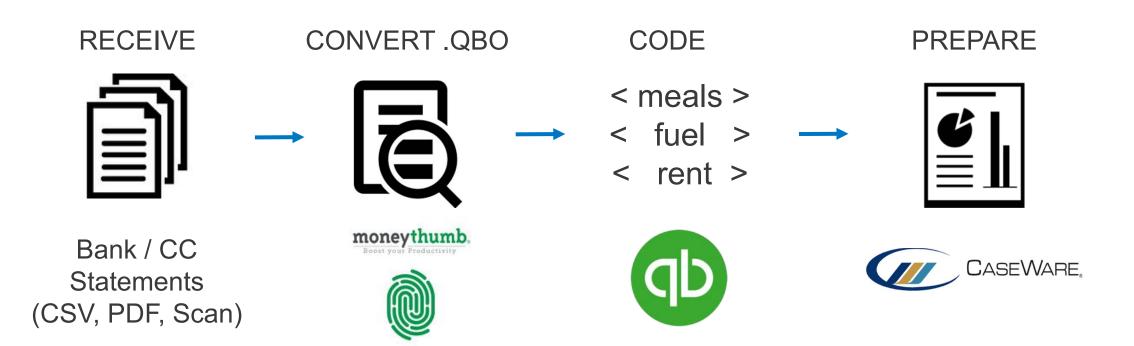

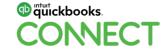

## **Relative Value**

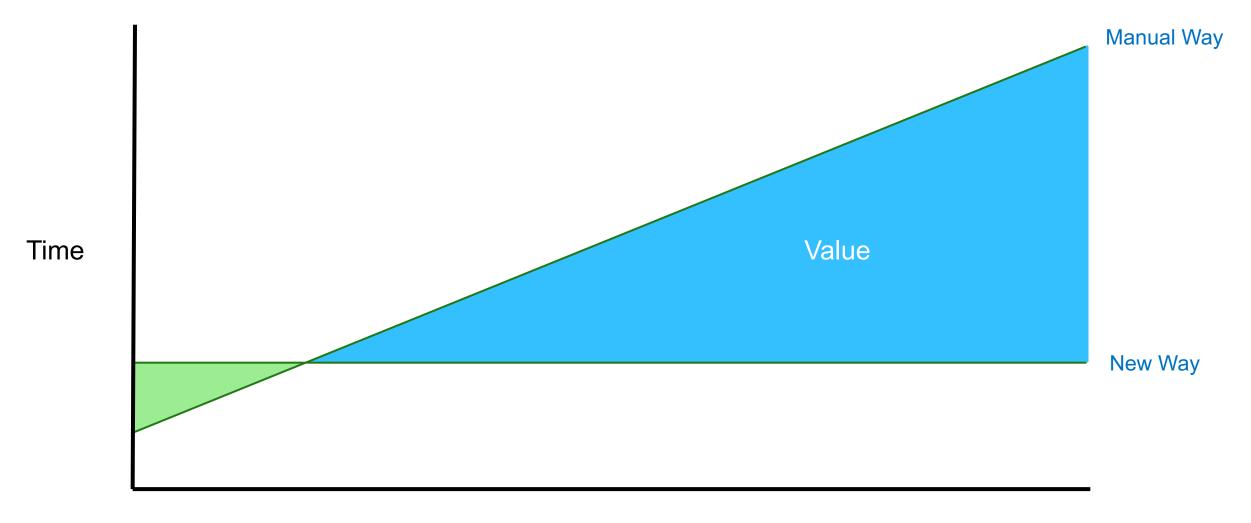

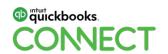

## **Value Over Time**

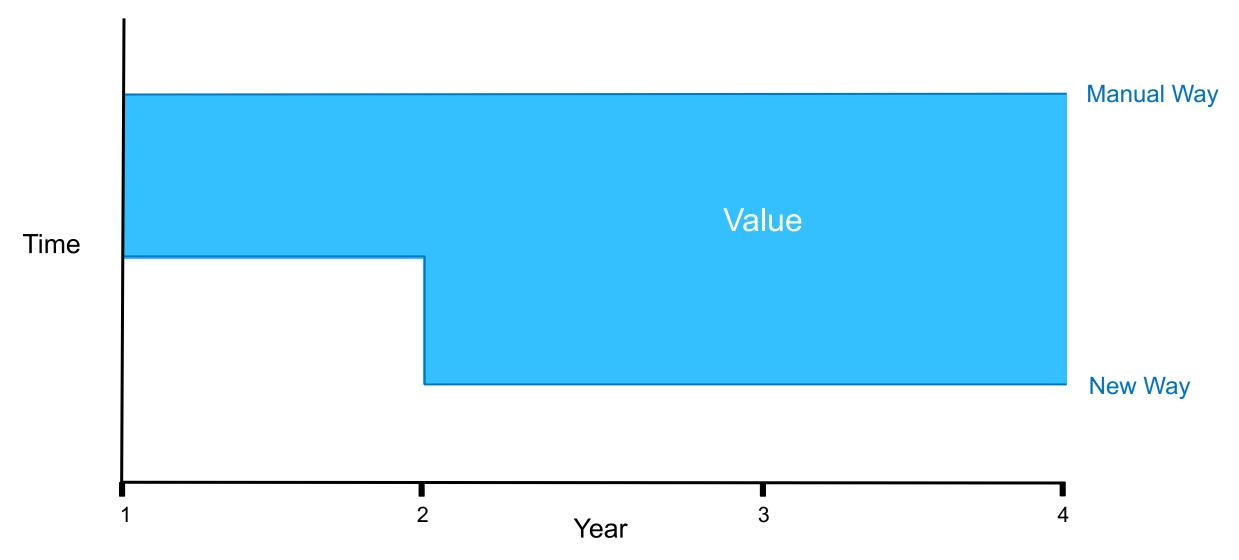

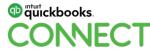

# New CPA Legislation for 2020: CSRS 4200

- Document a CPA's judgements of the client information.
- Will require more documentation on the NTR file showing the work of the CPA in coming to those conclusions.
- "Notes to the financial statement" have to be added.
- More hours will be spent on each NTR file.

## Workpapers solution will be compliant

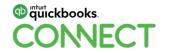

# **Staffing benefits**

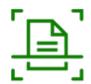

Eliminates most data entry

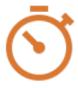

Frees up staff time

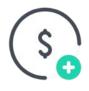

Higher value work

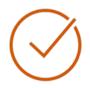

Less chance of human error

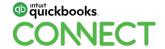

# **Product Demonstration**

# Questions?

# Rate this Session on the QuickBooks Connect Mobile App

atl AT&T LTE

Provide feedback to help us design content for future events

#### Select Sessions

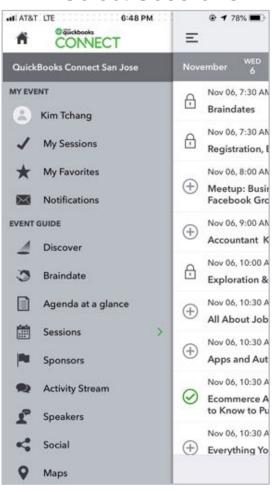

#### 2. Select Session Title

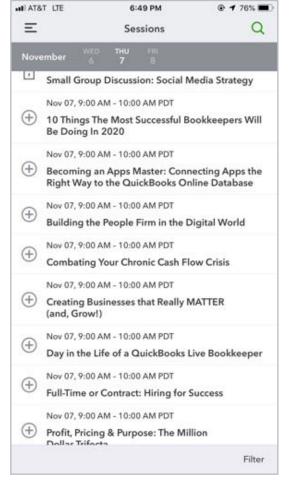

#### 3. Select **Survey**

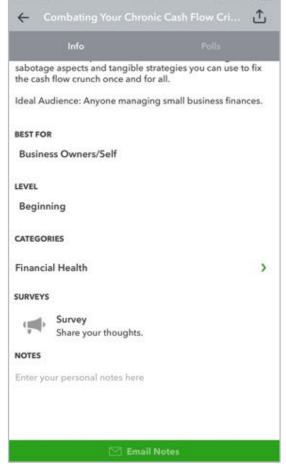

#### 3. Add **Ratings**

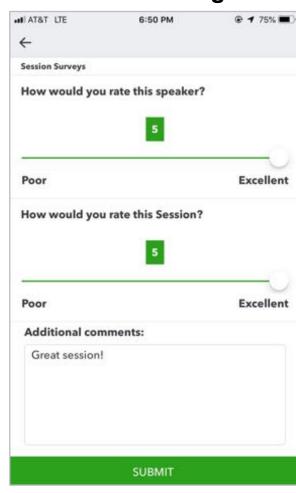

## **Material Download**

- 1. Find the session on the agenda
- 2. Select + for more information
- Download PDF of slides and/or supplemental material

https://can.quickbooksconnect.com/agenda/

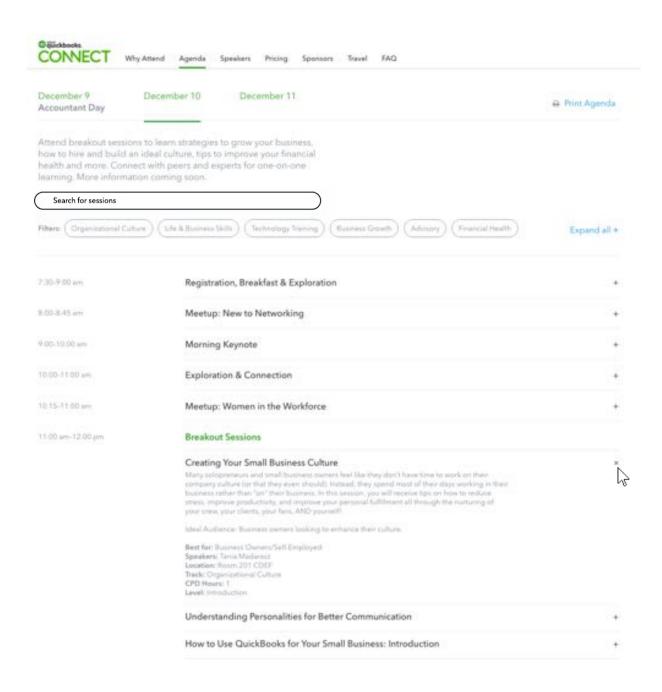

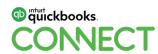

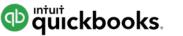

# op intuit quickbooks. CONECT

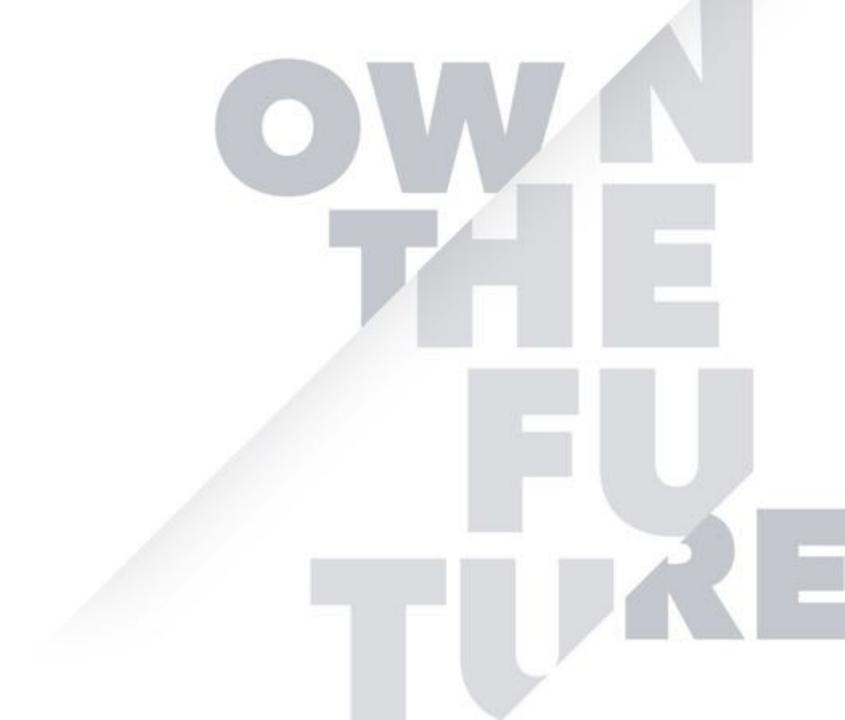